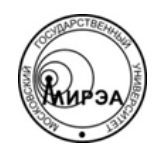

### МИНОБРНАУКИ РОССИИ Федеральное государственное бюджетное образовательное учреждение высшего образования **«Московский технологический университет» МИРЭА**

Физико-технологический институт Кафедра оптических и биотехнических систем и технологий

# ВЫПУСКНАЯ КВАЛИФИКАЦИОННАЯ РАБОТА БАКАЛАВРА НА ТЕМУ:

# **«АНАЛИЗ, ПРОЕКТИРОВАНИЕ, РАЗРАБОТКА И ТЕСТИРОВАНИЕ ПРИЛОЖЕНИЯ ДЛЯ АВТОМАТИЗАЦИИ РАБОТЫ ВРАЧА-ОРТОПЕДА»**

Студент:

Долгова Д.В.

Научный руководитель:

к.т.н., доц. МИРЭА Степанов Д.Ю.

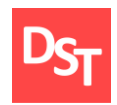

# **Оглавление**

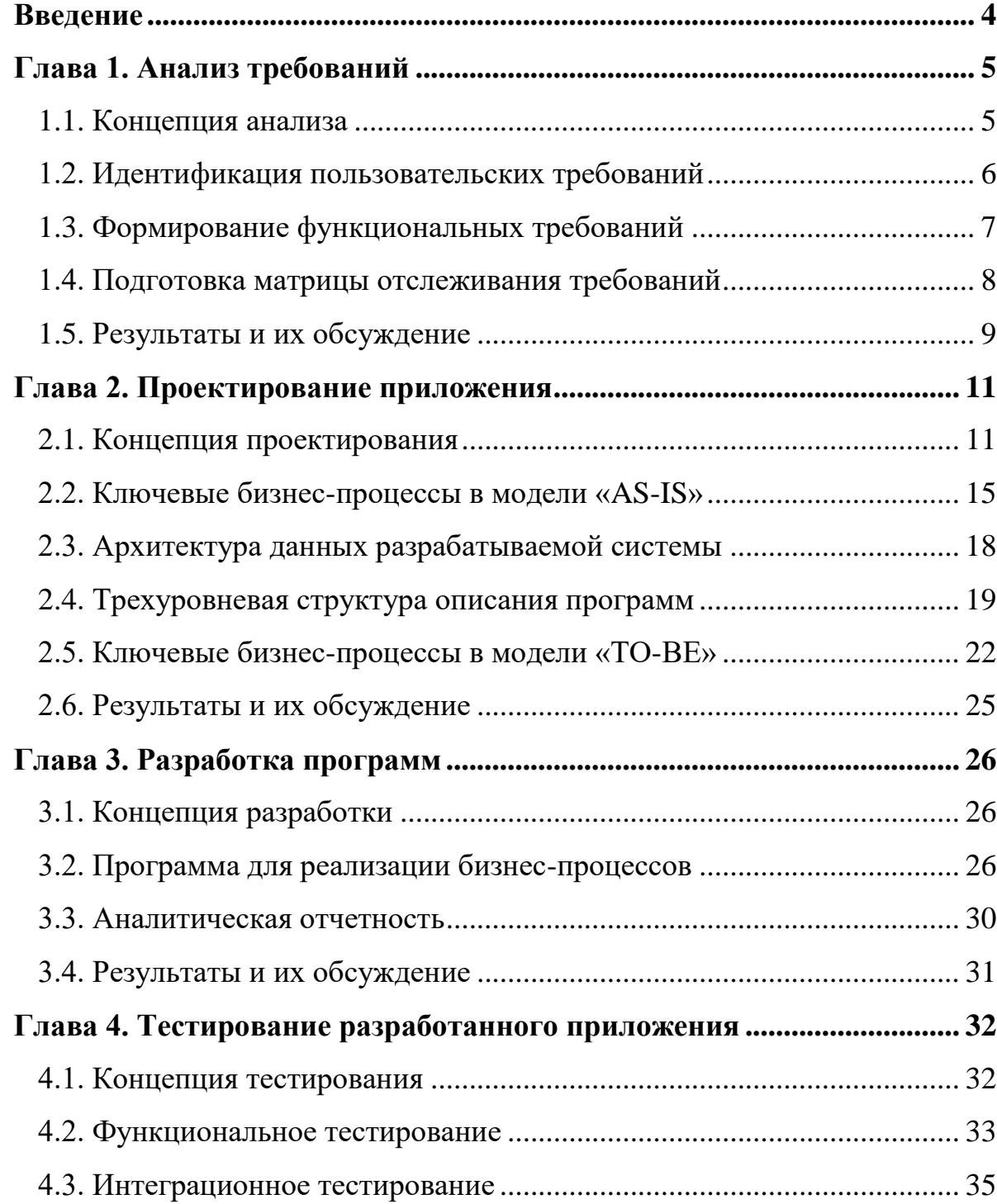

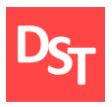

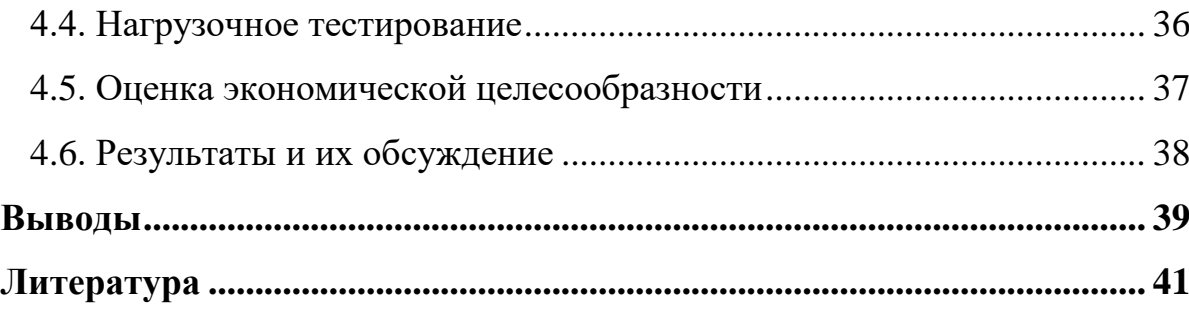

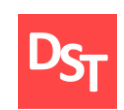

### **Введение**

По мнению ряда специалистов, программная инженерия должна содержать аспекты программной разработки, управления программным обеспечением, организации и использования проектов. Другие включают в её состав вопросы разработки программного обеспечения, проектирования, кодирования и тестирования вместе с использованием наилучших практических решений. Будем придерживаться мнения, что «программная инженерия» включает совокупность современных методов проектирования и реализации ИС (информационная система).

Разработка информационных систем в последние годы является распространённой и важной задачей. Очевидно, что программные инженеры должны быть способными разрабатывать ПО с помощью наилучших практических решений с долговременной перспективой.

Целью данной работы является анализ требований, предъявляемых к программному обеспечению, формирование пользовательских и функциональных требований, подготовка матрицы отслеживания требований, анализ концепций проектирования, моделирование ключевых бизнес-процессов и их детализация, создание трехуровневой структуры описания проектируемых программ, создание концепции разработки и непосредственная разработка программного обеспечения с последующим тестированием.

Данное программное обеспечение должно упростить и сделать комфортнее работу врача ортопеда в коммерческой организации по продаже медицинского оборудования. Его уникальность заключается в том, что эта программа должна объединить в себе несколько приложений для работы и исключить потерю данных на бумажных носителях.

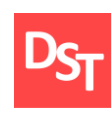

# **Глава 1. Анализ требований**

#### *1.1. Концепция анализа*

В первую очередь при подготовке данной работы необходимо выявить все возможные требования, предъявляемые к конечному программному продукту. Рассмотрев основные концепции проведения анализа требований, я выбрала для дальнейшей работы следующие из них.

Интервьюирование – метод, который заключается в опросе заинтересованного лица об ожиданиях от конечного продукта. Такой метод используется, когда основным объемом знаний обладает ограниченный круг людей или при невозможности собрать основных пользователей в одном месте.

Анкетирование – метод, который заключается в составлении списка вопросов для выявления требований от конечного продукта и предоставления его заинтересованным лицам.

Мозговой штурм – метод, который заключается в обсуждении требований и записи всего, что прозвучало с последующей обработкой. Он удобен тем, что обсуждаются нестандартные требования, которые впоследствии становятся основой полезных требований.

Сценарии и ролевые игры – метод, который заключается в моделировании схем сценария работы программного обеспечения. Благодаря этому методу пользователь и исполнитель лучше понимают, как будет работать система т что от нее требуется вплоть до интерфейса.

Создание прототипов – метод, при котором создается «макет» программы для представления его пользователю с дальнейшим обсуждением и изменением. Прототипы не являются рабочей версией программы, так как не учитывают всех функций и возможностей, которые требуются для корректной работы программы [2].

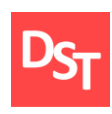

В ходе анализа требований были выбраны концепции анализа, такие как интервьюирование, анкетирование и создание сценариев, так как иные методы не представлялось возможным реализовать в организации по месту прохождения практики.

#### *1.2. Идентификация пользовательских требований*

Пользовательские требования – определяют пользовательские задачи, которые должна решать программа. Пользовательские требования могут быть описаны в виде утверждений, способов взаимодействия и методов реализаций [2]. После проведения анализа требований были выявлены следующие пользовательские требования:

- база данных (БД) должны хранить в себе информацию;
- программа должна иметь возможность составлять отчеты по необходимым категориям за определённое время;
- возможность выбора диагноза (список);
- возможность составлять список обслуженных клиентов за определенный промежуток времени содержащий необходимую информацию;
- возможность внесения новой информации;
- возможность подбора сопутствующих товаров в зависимости от необходимых;
- возможность проверки наличия товаров;
- возможность вывода данных;
- возможность удаления данных;
- возможность изменения данных:
- возможность печати отчетов.
- простота и легкость интерфейса.

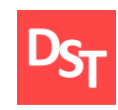

### *1.3. Формирование функциональных требований*

База данных (БД) должны хранить в себе информацию по следующим пунктам: БД клиентов, БД основных товаров, БД сопутствующих товаров, БД диагнозов, БД симптомов, БД рекомендаций по лечению, БД рекомендаций по уходу за основными товарами.

Программа должна иметь возможность составлять отчеты по необходимым категориям за определённый промежуток времени: количество принятых клиентов, количество проданных основных товаров, количество проданных сопутствующих товаров, итоговая сумма продаж, самый популярный товар.

Возможность выбора диагноза будет представлять собой список всех возможных диагнозов, из которого будет происходить выбор диагноза в карточку клиента. Возможность составлять список обслуженных клиентов за определенный промежуток времени содержащий информацию: дата, ФИО, номер телефона, предыдущая покупка, диагноз.

Возможность внесения новой информации, такой как карточки клиента, поставка сопутствующих товаров, новый товар, прочее. Возможность подбора сопутствующих товаров в зависимости от необходимых. Возможность проверки наличия товаров – в данном разделе должно содержаться количество оставшегося товара.

Возможность вывода данных – организовать возможность вывода данных для переноса на другие устройства или программы. Возможность удаления данных – функция удаления ненужной информации из баз данных. Возможность изменения данных – функция изменения неверной информации.

Возможность печати отчетов – функция печати необходимых документах на бумажных носителях. Простота и легкость интерфейса – приведение

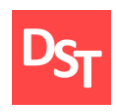

интерфейса и функций программного обеспечения к наиболее доступному и легкому виду.

### *1.4. Подготовка матрицы отслеживания требований*

Матрица требований, необходимая для отслеживания пользовательских и функциональных требований, а также их соотнесения с разрабатываемым приложением, дана в таблице 1.

| Пользовательские                                                                                                    | Функциональные                                                                                                    | Программный                                                                                                    |  |
|----------------------------------------------------------------------------------------------------|----------------------------------------------------------------------------------------------------|----------------------------------------------------------------------------------------------------|--|
| требования                                                                                                    | требования                                                                                                    | компонент                                                                                                    |  |
| База данных (БД)<br>должны<br>хранить в себе информацию                                                                                                | Хранение информации по<br>следующим пунктам: БД<br>клиентов, БД основных<br>товаров, БД<br>сопутствующих товаров,<br>БД диагнозов, БД<br>симптомов, БД<br>рекомендаций по лечению,<br>БД рекомендаций по уходу<br>за основными товарами                                                         | Программы,<br>работающие<br>с базами<br>«Карточка<br>данных<br>«Основные<br>клиента»,<br>товары»,<br>«Сопутствующие<br>товары»,<br>«Диагнозы»,<br>«Симптомы»,<br>«Рекомендаций<br>ПО<br>лечению», |  |
|                                                                                                    |                                                                                                    | «Рекомендаций<br>ПО<br>уходу<br>${\bf 3a}$<br>основными<br>товарами»                                                                                                    |  |
| Программа<br>должна<br>иметь<br>возможность<br>составлять<br>необходимым<br>отчеты<br>$\Pi{\rm O}$<br>категориям за определённый<br>промежуток времени | Отчеты по<br>необходимым<br>категориям<br>за<br>определённый промежуток<br>времени:<br>количество<br>принятых<br>клиентов,<br>количество<br>проданных<br>товаров,<br>основных<br>проданных<br>количество<br>сопутствующих<br>товаров,<br>итоговая<br>сумма<br>продаж,<br>самый популярный товар | Программа для вывода<br>информации                                                                                                    |  |
| выбора<br>Возможность<br>диагноза (список)                                                                                                    | Список<br><b>BCCX</b><br><b>ВОЗМОЖНЫХ</b><br>диагнозов,<br>ИЗ<br>которого<br>будет происходить выбор<br>диагноза<br>карточку<br>$\, {\bf B}$<br>клиента                                                                                                    | Программы,<br>работающие с базами<br>данных «Диагноз»                                                                                                    |  |
| Возможность<br>составлять<br>обслуженных<br>список<br>клиентов                                                                                         | обслуженных<br>Список<br>клиентов за определенный<br>промежуток<br>времени                                                                                                    | Программа<br>вывода<br>информации                                                                                                    |  |

**Таблица 1** – *Матрица отслеживания требований*

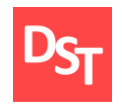

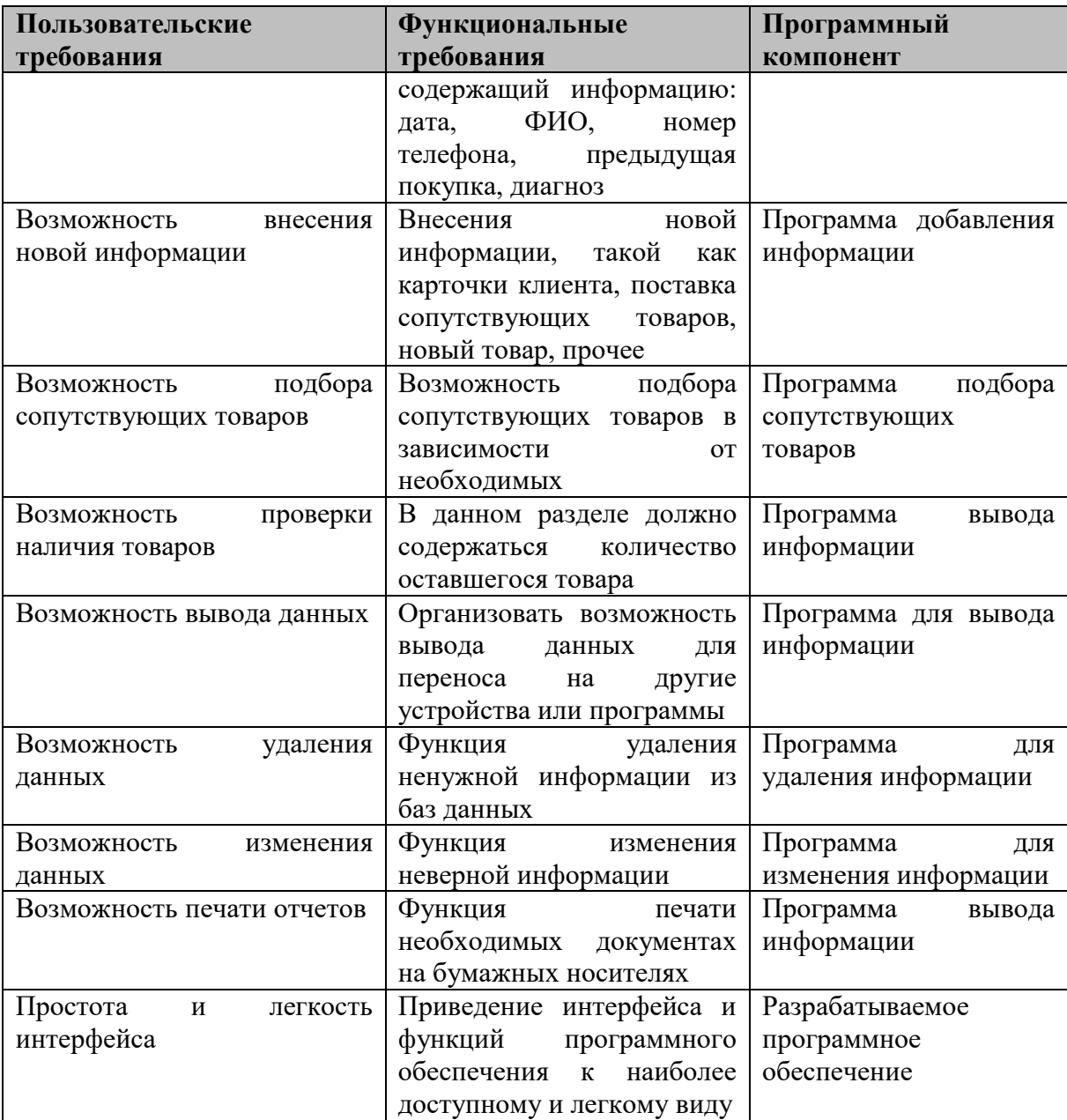

### *1.5. Результаты и их обсуждение*

В первой главе была выявлена стратегия анализа требований, с которой начинается каждое проектирование приложений. Частью этого анализа являются такое основополагающие действие, как сбор пользовательских и функциональных требований. Именно благодаря тщательному анализу пользовательских требований и составления функциональных требований в будущем удается избежать недопонимания с заказчиком, которое ведет к

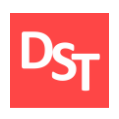

потере времени на проектирование неверных составляющих программы. Для более удобного отслеживания требований необходимо создать матрицу отслеживания требований, что и было сделано. Только после тщательного проведения всех аспектов анализа можно переходить к проектированию программного обеспечения [4].

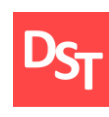

### **Глава 2. Проектирование приложения**

### *2.1. Концепция проектирования*

Моделирование бизнес-процессов – это эффективный метод поиска путей оптимизации работы компании, дающий понимание о работе компании и организации всех рабочих мест. В основе этого метода лежит описание процесса через различные элементы (действия, данные, события, материалы и пр.) присущие процессу. Как правило, моделирование бизнес процессов описывает логическую взаимосвязь всех элементов процесса от его начала до завершения в рамках организации. В более сложных ситуациях моделирование может включать в себя внешние по отношению к организации процессы или системы.

Моделирование бизнес процессов позволяет понять работу и провести анализ организации. Это достигается за счет того, что модели могут быть составлены по различным аспектам и уровням управления. В больших организациях моделирование бизнес процессов выполняется более подробно и широко, чем в малых, что связано с большим количеством кроссфункциональных связей.

### *IDEF0 (Integrated Computer Aided Manufacturing Definition 0)*

Модель состоит из диаграмм, фрагментов текстов и глоссария, имеющих ссылки друг на друга. Диаграммы – главные компоненты модели, все функции и интерфейсы на них представлены как блоки и дуги.

### *IDEF3 (Integrated Computer Aided Manufacturing Definition 3)*

Этот метод предназначен для моделирования последовательности выполнения действий и взаимозависимости между ними в рамках процессов. Модели IDEF3 могут использоваться для детализации функциональных блоков IDEF0, не имеющих диаграмм декомпозиции.

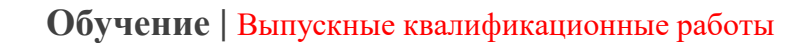

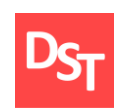

### *DFD (Data Flow Diagrams)*

Цель такого представления – продемонстрировать, как каждый процесс преобразует свои входные данные в выходные. Может отражать не только информационные, но и материальные потоки.

### *ARIS (Architecture of Integrated Information Systems)*

В настоящее время наблюдается тенденция интеграции разнообразных методов моделирования, проявляющаяся в форме создания интегрированных средств моделирования. Одним из таких средств является программный продукт, носящий название ARIS, разработанный германской фирмой IDS Scheer [18]. ARIS поддерживает четыре типа моделей (и множество видов моделей в каждом типе), отражающих различные аспекты исследуемой системы:

- организационные модели, представляющие структуру системы, иерархию организационных подразделений, должностей и конкретных лиц, связи между ними, а также территориальную привязку структурных подразделений;
- функциональные модели, содержащие иерархию целей, стоящих перед аппаратом управления, с совокупностью деревьев функций, необходимых для достижения поставленных целей;
- информационные модели, отражающие структуру информации, необходимой для реализации всей совокупности функций системы;
- модели управления, представляющие комплексный взгляд на реализацию бизнес-процессов в рамках системы.

Для построения перечисленных типов моделей используются как собственные методы моделирования ARIS, так и различные известные методы и языки моделирования, в частности, UML. Процесс моделирования можно начинать с любого из типов моделей.

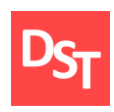

Основная бизнес-модель ARIS eEPC (extended Event driven Process Chain), расширенная модель цепочки процессов, управляемых событиями). Нотация ARIS eEPC является расширением нотации IDEF3. Бизнес-процесс в нотации eEPC представляет собой поток последовательно выполняемых работ (процедур, функций), расположенных в порядке их выполнения. Реальная длительность выполнения процедур в eEPC визуально не отражается. Для получения информации о реальной длительности процессов необходимо использовать другие инструменты описания, например, MS Project [18].

Модель «Диаграмм цепочки добавленной стоимости» VACD является прототипом классического DFD-стандарта и используется для описания бизнеспроцессов верхнего уровня. Дополнительным отличием данной и других процессных моделей является то, что информационные и материальные потоки на схеме VACD изображаются не стрелками, а объектами. При этом для каждого типа потока используется свой объект. На модели VACD методологии ARIS в отличие от классического подхода также используется логические связи между работами, которые позволяют отобразить логическую последовательность выполнения работ. В качестве одного из вариантов логической последовательности может выступать временная последовательность выполнения работ, что характерно для классического подхода WFD [19].

Модели в ARIS представляют собой диаграммы, элементами которых являются разнообразные объекты – «функции», «события», «структурные подразделения», «документы» и т.д. Между объектами определённых видов могут быть установлены связи определённых видов («выполняет», «принимает решение», «должен быть проинформирован о результатах» и т.д.). Каждому объекту соответствует определенный набор атрибутов, которые позволяют ввести дополнительную информацию о конкретном объекте [5].

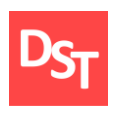

Проанализировав концепции моделирования бизнес-процессов, был сформулирован вывод, что модели ARIS eEPC и ARIS VACD будут наиболее подходящими. С помощью нотации ARIS VACD описываются верхнеуровневые процессы (1-2 уровни), а при помощи ARIS eEPC – низкоуровневые (3-8 уровни). В таблицах 1-2 приведены графические элементы указанных нотаций.

| Наименование              | Графическое изображение |  |  |
|---------------------------|-------------------------|--|--|
| Процесс                   | Процесс                 |  |  |
| Входящий/исходящий объект | Объект                  |  |  |
| Ответственный             | Ответственный           |  |  |

**Таблица 2** – *Графические элементы ARIS VACD*

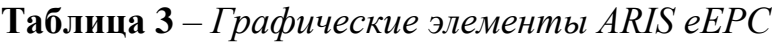

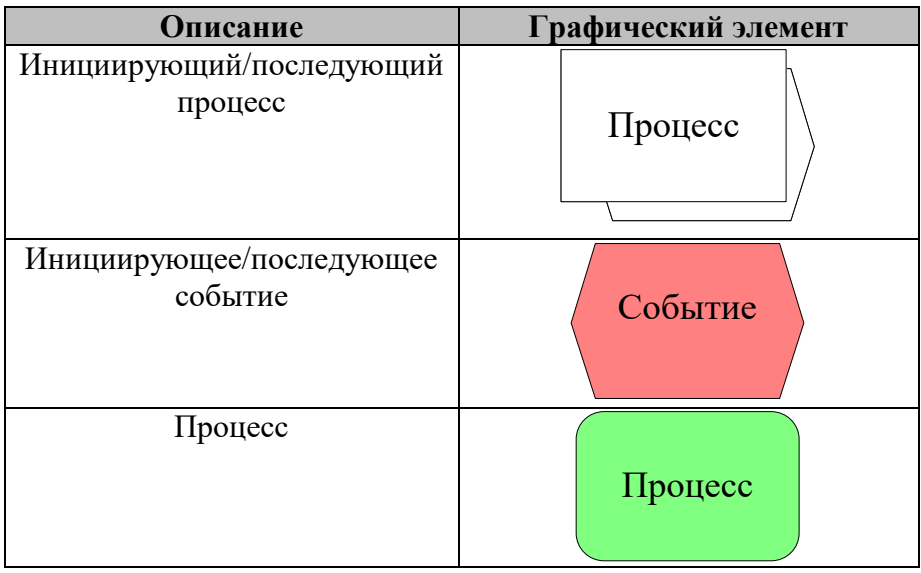

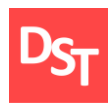

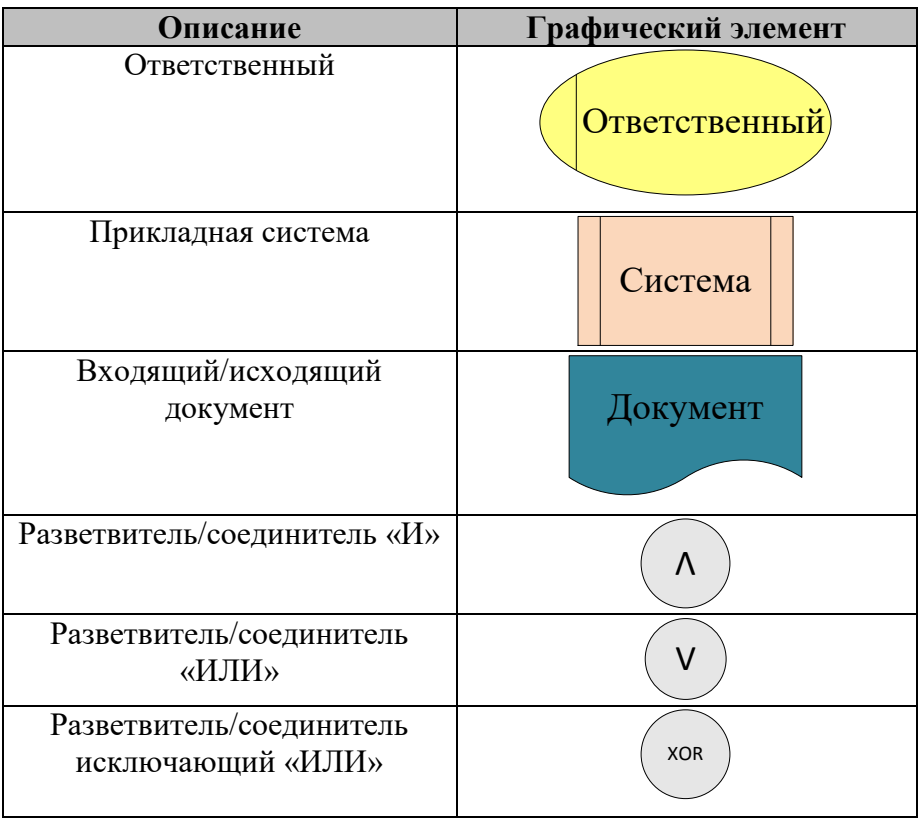

### *2.2. Ключевые бизнес-процессы в модели «AS-IS»*

В этом пункте рассматривается проектирование процесса работы врачаортопеда в аннотации ARIS VACD и ARIS eEPC в модели «AS-IS», которая подразумевает под собой проектирование бизнес-процессов на настоящий момент времени и их низкоуровневое проектирование.

### *1 уровень – Основные бизнес-процессы*

На первом уровне описываются основные бизнес-процессы врачаортопеда в коммерческой компании (рис.1).

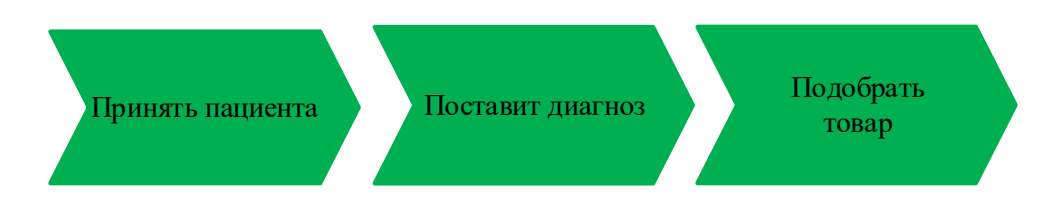

**Рисунок 1** – *1-й уровень модели «Как есть» (основные процессы)*

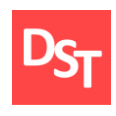

Первый уровень не несёт в себе необходимой информации для создания программного обеспечения, поэтому необходимо провести низкоуровневое моделирование представленных процессов.

### *2 уровень – Прием пациента*

На втором уровне рассматривается процесс приема пациента более подробно, чем на первом уровне. Процесс «Прием пациента» изображен на рисунке 2.

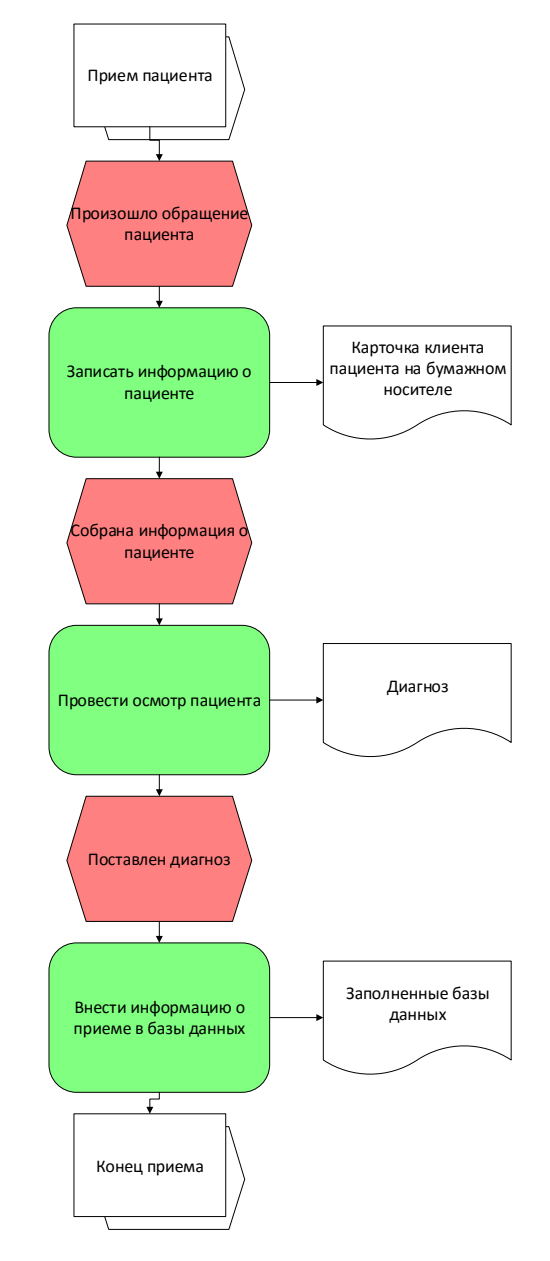

**Рисунок 2** – *2-й уровень модели «Как есть» (прием пациента)*

16

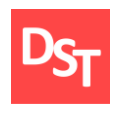

### *3 уровень – Создание карточки пациента*

Так как на втором уровне невозможно точно выявить процессы, которым необходима автоматизация, необходимо рассмотреть третий уровень, который изображен на рисунке 3.

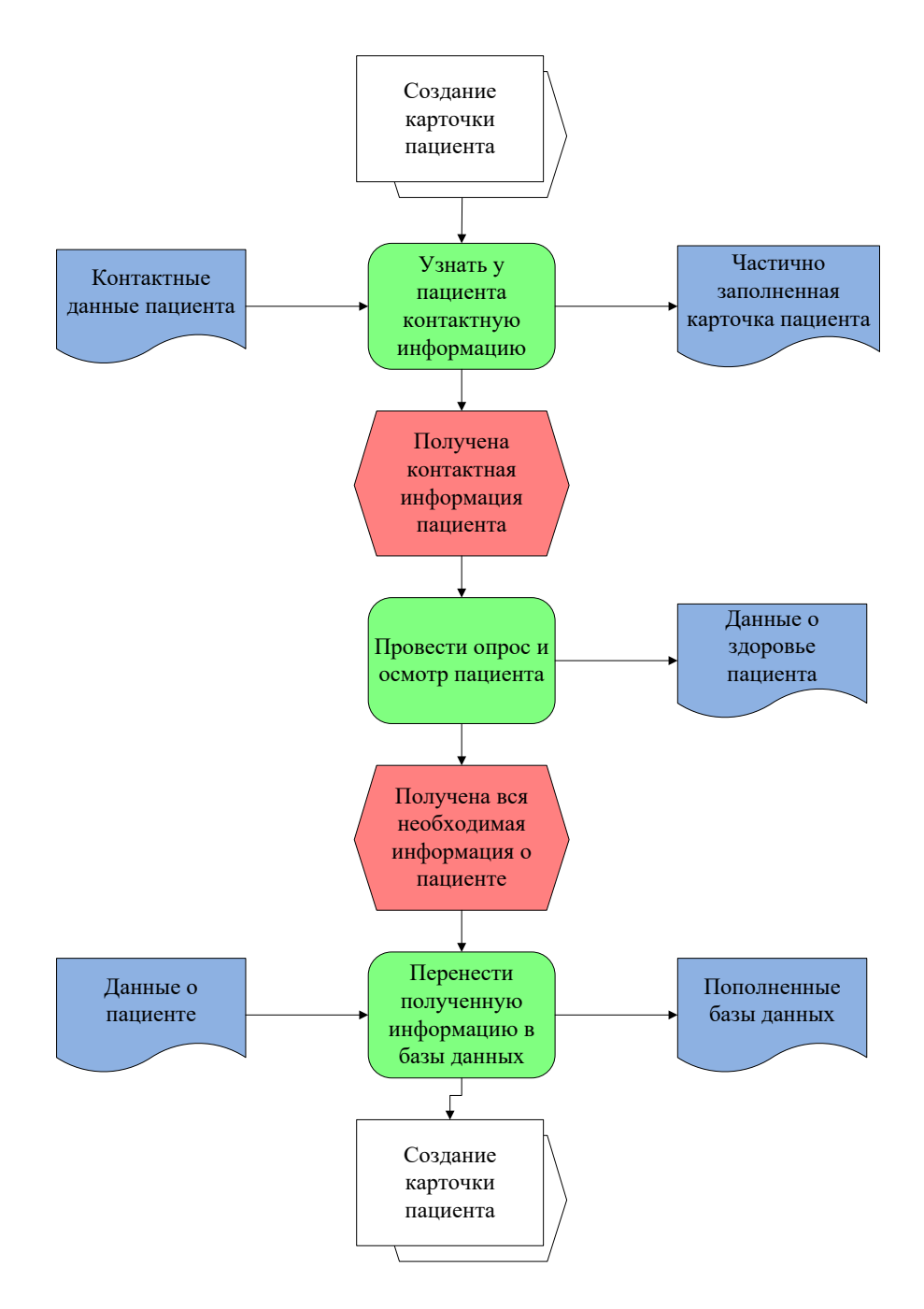

**Рисунок 3** – *3-й уровень модели «Как есть» (создание карточки пациента)*

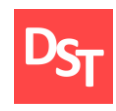

### *2.3. Архитектура данных разрабатываемой системы*

Архитектура данных – это статическое (моделирование) и динамическое (поток) описание информационных систем, содержащих в себе некоторое количество отделов или подразделов организации. Классический структурный подход к созданию ИС предполагает последовательную реализацию этапов анализа, проектирования, создания модулей, объединения модулей в единую систему, тестирования и внедрения. Применение CASE-технологий и CASEсредств позволяет в несколько раз сократить время разработки ИС и значительно снизить вероятность появления ошибок за счет автоматизации начальных этапов разработки (а как следствие – более качественного планирования и проектирования) и автоматической генерации структуры сервера БД и кода клиентского приложения.

UML (Unifie Modeling Language) – унифицированный язык моделирования. UML представляет собой набор соглашений, которые предназначены для облегчения процесса моделирования и обмена информацией в проектной группе. Наличие стандартизированной нотации позволяет сократить время на усвоение информации, упрощает общение и взаимодействие, облегчает документирование. UML представляет собой графическую нотацию, которая предназначена для моделирования и описания всех процессов, протекающих в ходе разработки. Основу UML представляют диаграммы, которые различаются по типам и предназначены для моделирования различных аспектов разработки.

Результаты моделирования могут быть сведены в таблицу, но использовать ее нельзя до тех пор, пока не будет проведена нормализация данных для исключения повтора и копирования информации. Нормальной таблицей считается та, которая приведена как минимум к третьей нормальной форме. Отношение называется приведенным к первой нормальной форме, если

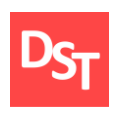

все его атрибуты простые. Отношение находится во второй нормальной форме, если оно находится в первой нормальной форме и значения в каждом неключевом атрибуте однозначно определяются значением первичного ключа. Отношение находится в третьей нормальной форме, если оно находится во второй нормальной форме и все неключевые атрибуты не зависят друг от друга [15].

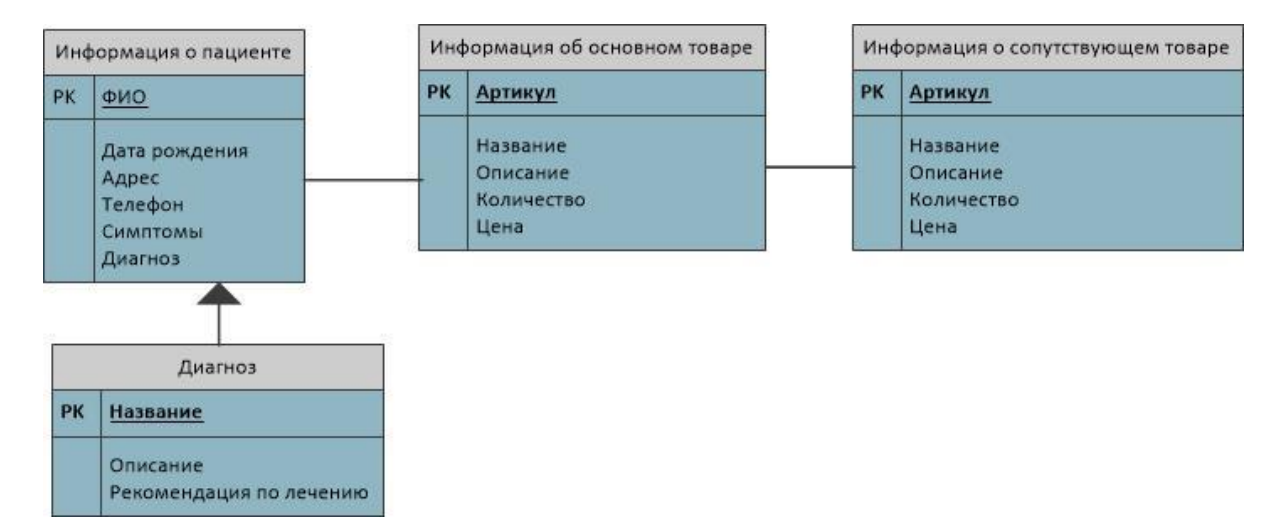

**Рисунок 4** – *Таблица данных, приведенная к 3-й нормальной форме*

### *2.4. Трехуровневая структура описания программ*

После того, как выявлены бизнес-процессы, которые надо автоматизировать, необходимо представить, как будет выглядеть программное обеспечение. Для этого необходимо смоделировать интерфейсы будущей программы. Изначально на рисунке 5 смоделирован главный экран, который содержит в себе все основные функции программы, а именно: создание каточки нового пациента, покупка товара, диагноз пациента, добавление товаров на склад, отчеты.

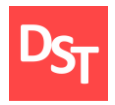

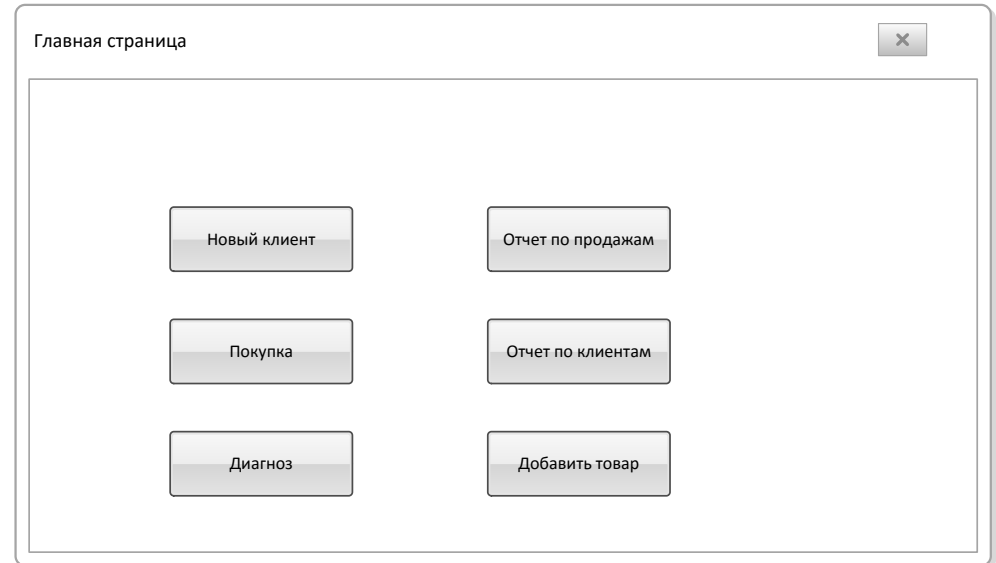

**Рисунок 5** – *Интерфейс «Главная страница»*

На рисунке 6 подробно изображено то, что будет содержать в себе карточка пациента: поля идентификационный номер пациента, ФИО, дату рождения, дату приема, телефонный номер и адрес. А также экран будет содержать кнопку занесения введенной информации в базу данных.

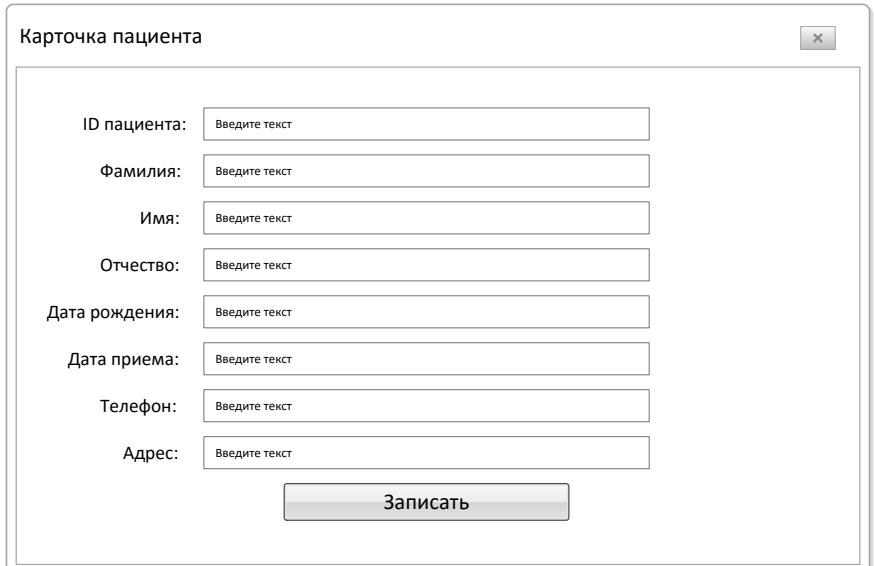

**Рисунок 6** – *Интерфейс «Карточка пациента»*

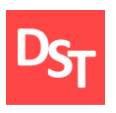

Рис.7 содержит экран постановки диагноза пациенту, который будет содержать в себе поля идентификационного номера пациента и список диагнозов.

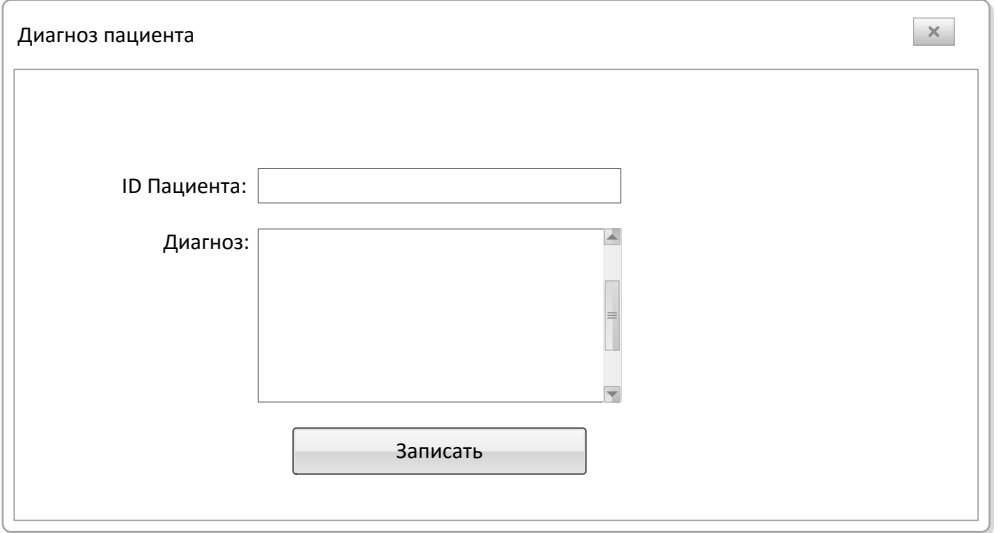

**Рисунок 7** – *Интерфейс «Диагноз»*

Интерфейс процесса добавления нового товара на склад, который будет содержать в себе поля идентификационного номера товара, его название и цену, приведен на рисунке 8.

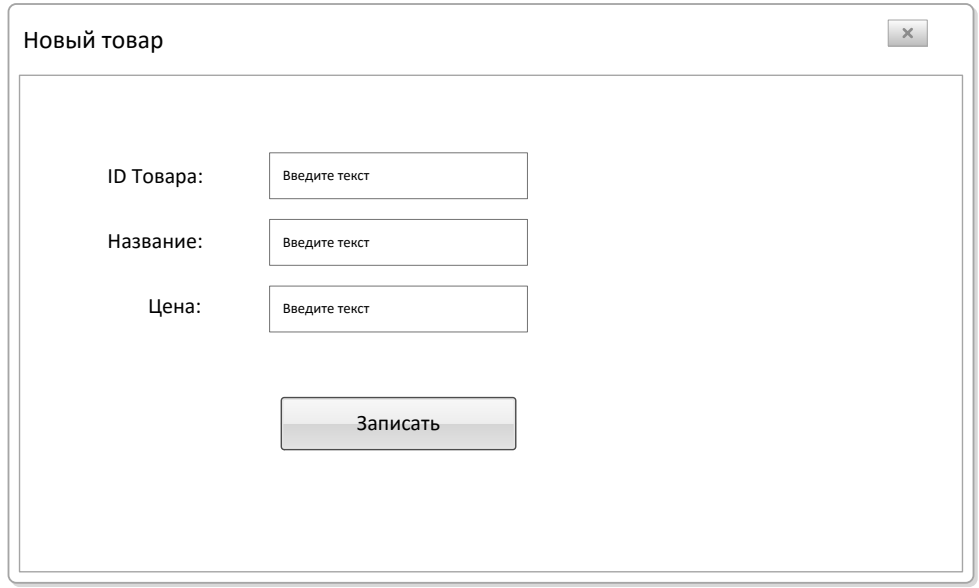

### 21 Официальный сайт Дмитрия Степанова © 2017. Все права защищены **Рисунок 8** – *Интерфейс «Новый товар»*

http://stepanovd.com/training\_vkrb\_2017\_dolgova.html

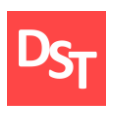

Рисунок 9 содержит экран продажи товара пациенту, который будет содержать в себе поля идентификационного номера продажи, идентификационного номера товара, количество и дату продажи.

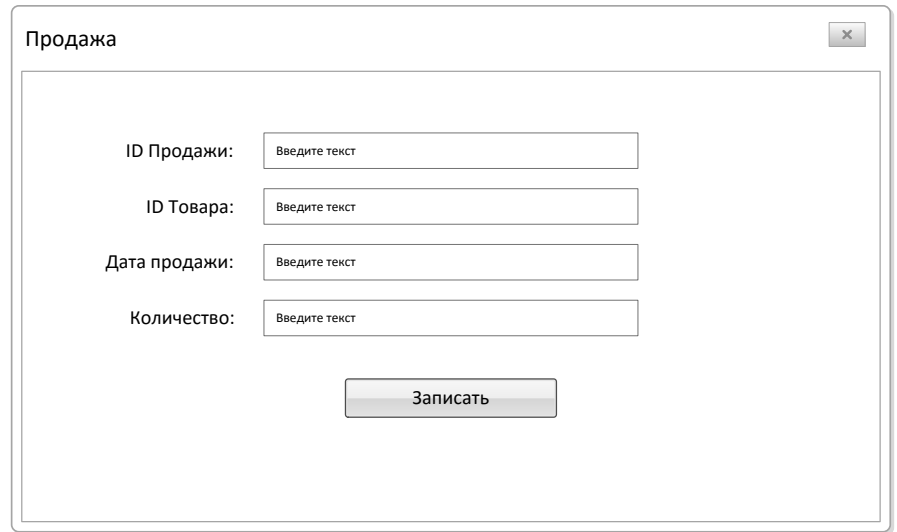

**Рисунок 9** – *Интерфейс «Продажа»*

### *2.5. Ключевые бизнес-процессы в модели «TO-BE»*

После рассмотрения моделей интерфейсов будущей программы необходимо спроектировать процессы работы врача-ортопеда в аннотации ARIS VACD и eEPC в модели «TO-BE», которая содержит проектирование автоматизированные бизнес-процессы после разработки программного обеспечения. На рисунке 1 изображены основные бизнес-процессы врачаортопеда в аннотации ARIS VACD, схожие для обоих моделей проектирования «AS-IS» и «TO-BE».

На рисунке 10 изображен процесс «Прием пациента» на 2-м уровне описания, 11-й рисунок содержит описание операции «Создание карточки пациента» для 3-го уровня моделирования. Оба рисунка демонстрируют бизнес-процессы в модели «Как будет».

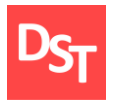

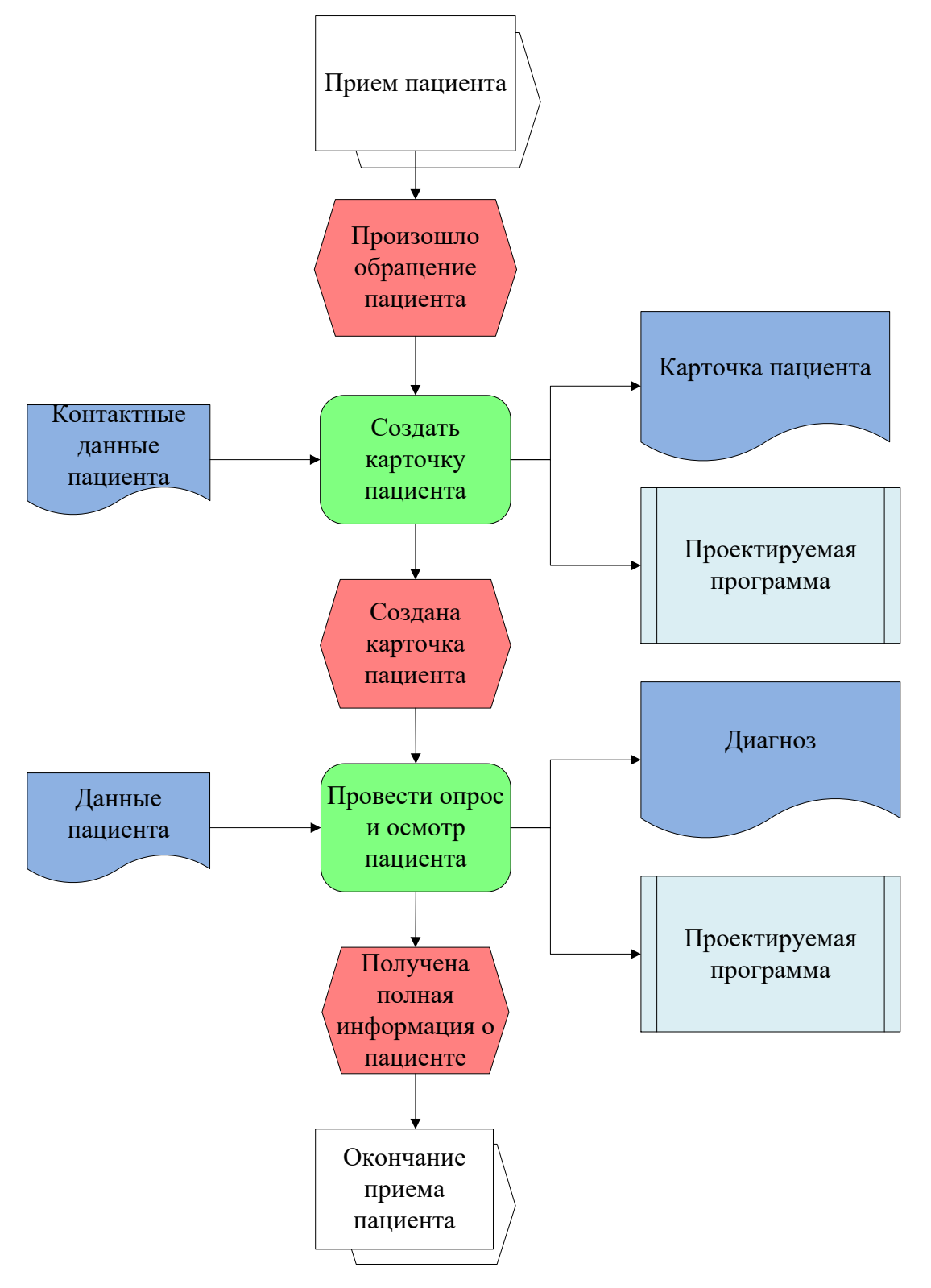

**Рисунок 10** – *2-й уровень модели «Как будет» (прием пациента)*

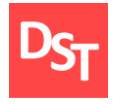

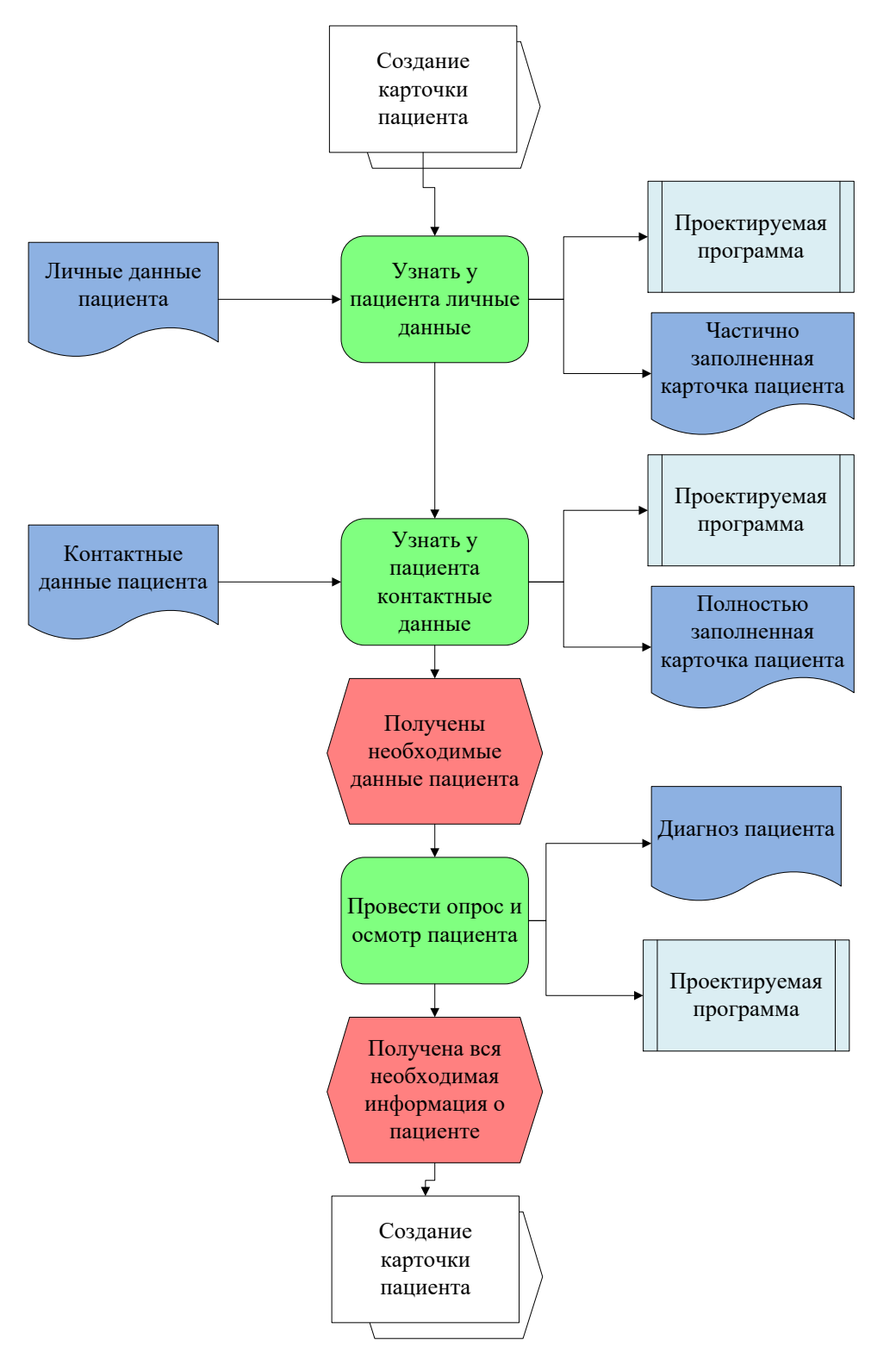

**Рисунок 11** – *3-й модели «Как будет» (создание карточки пациента)*

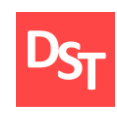

### *2.6. Результаты и их обсуждение*

Во второй главе была описана такая неотъемлемая часть разработки приложений, как проектирование. Сначала необходимо было определить стратегию проектирования. После тщательного анализа были выбраны ARIS VACD для верхнеуровнего моделирования моделирования и ARIS eEPC для низкоуровнего моделирования бизнес-процессов. После выбора аннотаций моделирования необходимо было вычислить основные бизнес-процессы и рассмотреть их на низкоуровневом проектировании в моделях «Как есть» и «Как будет», разработать архитектуру данных, для чего была выбрана нотация UML Class Diagram, и изобразить примерные пользовательские интерфейсы будущей программы.

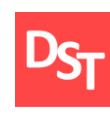

# **Глава 3. Разработка программ**

### *3.1. Концепция разработки*

Microsoft Access обладает всеми чертами классической системы управления базами данных (СУБД). Access – это не только мощная, гибкая и простая в использовании СУБД, но и система для разработки приложений баз данных. К числу наиболее мощных средств Access относятся средства разработки объектов – мастера, которые можно использовать для создания таблиц, запросов, различных типов форм и отчетов. В Microsoft Access включены мастера, помогающие производить анализ структуры данных, импортировать электронные таблицы и текстовые данные, повышать быстродействие приложения, создавать и настраивать одно из более, чем двадцати типов приложений с использованием встроенных шаблонов. Чтобы полностью автоматизировать работу приложения, можно использовать макросы для связывания данных с формами и отчетами. Большинство приложений можно создать, не написав ни единой строки программного кода. Однако при необходимости построения действительно сложного приложения можно использовать язык программирования Visual Basic [11, 12].

Для проектирования базы данных необходимо располагать описанием выбранной предметной области, которое должно охватывать реальные объекты и процессы, определять все необходимые источники информации для обеспечения предполагаемых запросов пользователя и решаемых в приложении задач. Следует заметить, что чаще всего базы данных создаются средствами СУБД в области организационно-экономического управления.

### *3.2. Программа для реализации бизнес-процессов*

В этом пункте представлены итоги разработанного приложения для автоматизации рабочего места врача-ортопеда. С помощью этой программы

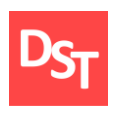

удалось реализовать требования заказчика, объединив в ней несколько ранее использующихся баз данных и все функции и возможности, в которых была необходимость. На рисунке 12 изображен главный экран, с которого начинается работа с программой. На экране расположены функции заведение карточки нового клиента, добавление нового товара на склад, продажи товаров, поиска товара по диагнозу, уточнения количества товара на складе и отчеты по продажам и клиентам.

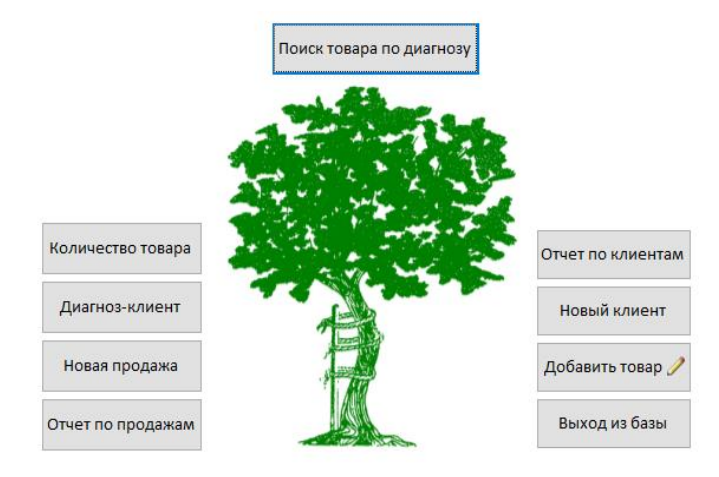

**Рисунок 12** – *Входная форма*

Рисунок 13 содержит форму карточки нового клиента, которая содержит все необходимые поля для заполнения информации о пациенте. Карточка клиента содержит: уникальный код пациента, который присваивается автоматически при новом вводе; поля для фамилии, имени и отчества, поле даты рождения пациента; поле номера телефона; поле адреса. Так же на экране содержится кнопка перехода на экран указания диагноза клиента и кнопку возвращения на главный экран.

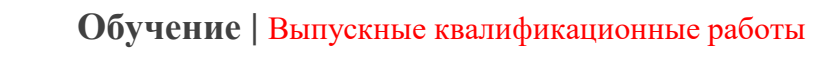

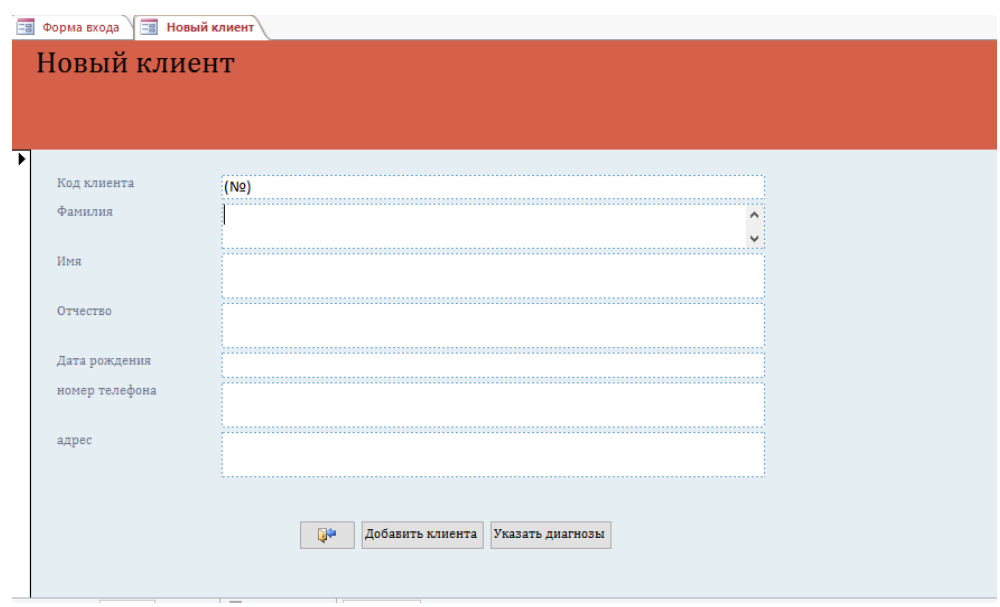

**Рисунок 13** – *Новый клиент*

Экран процесса добавления товара на склад (рис.14) содержит в себе автоматически генерируемый индивидуальный код товара, поле для ввода названия товара, поле для ввода цены, поле для ввода количества товара и кнопку перехода на экран указания соотношение диагноза и товара.

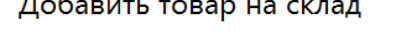

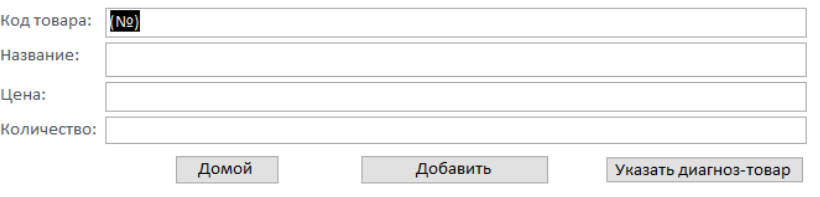

**Рисунок 14** – *Добавление товара на склад*

Рисунок 15 изображен экран количества товара на складе, который содержит в себе выпадающий список со всеми товарами и их кодами, поле названия и цены товара, его количество не складе и количество проданного товара.

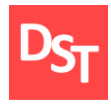

#### Количество на складе

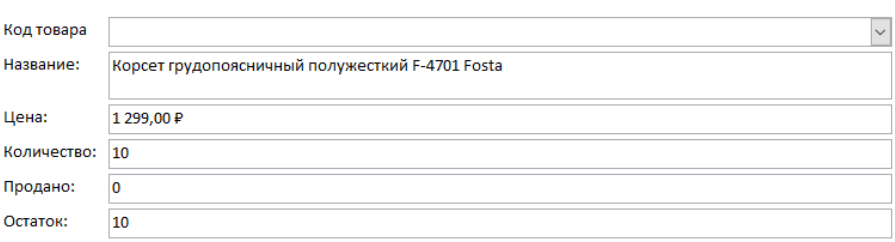

**Рисунок 15** – *Количество товара на складе*

На рисунке 16 изображен экран диагнозов клиентов, который содержит выпадающий список кодов клиентов, выпадающий список диагнозов и дату приема. Так же экран содержит кнопку перехода на экран поиска товара по диагнозу.

#### Диагнозы Клиентов

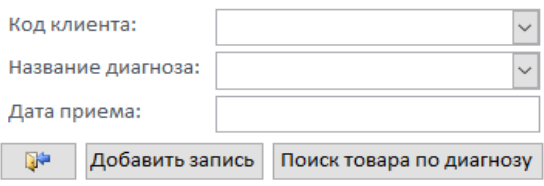

**Рисунок 16** – *Диагнозы клиентов*

Экран продажи товара (рис.17) содержит автоматически генерируемый код продажи, выпадающий список кодов клиентов, дату продажи кнопку перехода на главный экран и кнопку перехода на экран подбора товара.

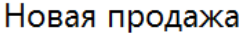

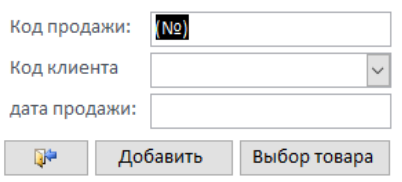

**Рисунок 17** – *Новая продажа*

29

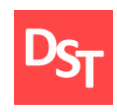

### *3.3. Аналитическая отчетность*

Одним из условий пользовательских требований было составление отчетов, примеры которых описаны ниже. На рисунке 18 изображен экран отчета по продажам, который содержит таблицу продаж.

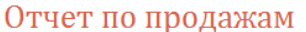

| Код товара Название |                   | Всего продано | Шена     | Сумма продаж |  |
|---------------------|-------------------|---------------|----------|--------------|--|
|                     | 8 Наколенник су   |               | 899.00 P | 899.00 P     |  |
|                     | 10 Стельки СТ-10! |               | 699.00 P | 699,00 P     |  |
|                     | 12 Корректор пал  |               | 599.00 P | 599.00 P     |  |

**Рисунок 18** – *Отчет по продажам*

На рисунках 19-20 изображен процесс получения информации по пациентам. После ввода даты приема (рис. 19) составляется отчет по клиентам за указанную дату.

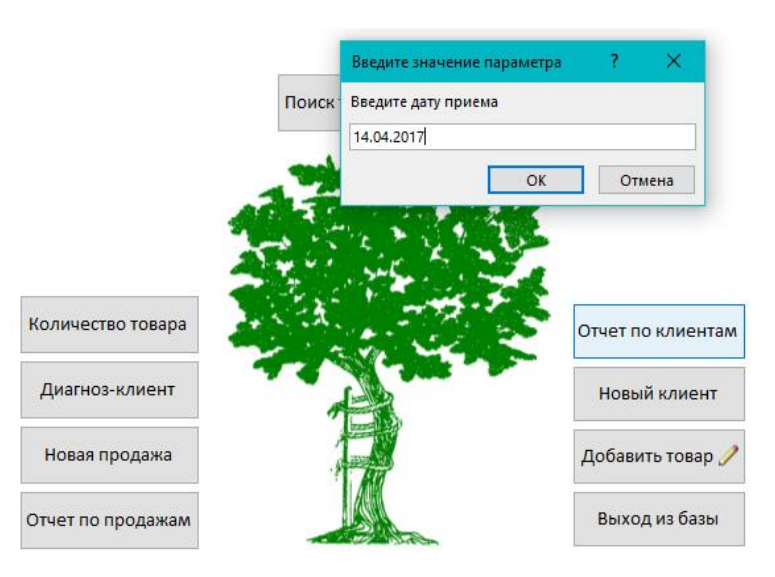

**Рисунок 19** – *Всплывающее окно даты*

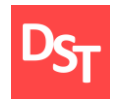

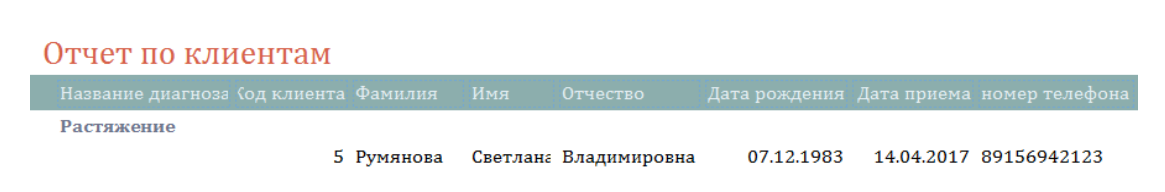

**Рисунок 20** – *Отчет по клиентам*

#### *3.4. Результаты и их обсуждение*

В третьей главе описан процесс разработки программного обеспечения для автоматизации работы врача-ортопеда и результаты проведенной работы. В процессе выбора концепции разработки было рассмотрено множество систем управления базами данных и выбрана программа Microsoft Access для создания программного обеспечения. Были по максимуму выполнены пользовательские требования, созданы базы данных, необходимые для продуктивной работы врача-ортопеда, созданы системы составления необходимых отчетов, создан удобный для пользователя интерфейс. Неотъемлемой частью создания программного обеспечения является его тестирование, чему и будет посвящена следующая глава.

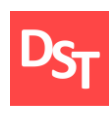

# **Глава 4. Тестирование разработанного приложения**

### *4.1. Концепция тестирования*

Тестирование является неотъемлемой частью разработки приложений. Существует множество различных моделей тестирования программного обеспечения, но наиболее подходящей для данного разрабатываемого приложения является «V-модель» тестирования. V-образная модель имеет каскадную структуру «шаг-за-шагом» и применяется для систем, нуждающихся в бесперебойном функционировании. Особенность этой модели в том, что вести проверку и тестирование продукта возможно уже на первоначальных стадиях проектирования, что означает то, что тестирование ведется одновременно с разработкой. V-модель лучше всего подходит в тех случаях, когда необходимо детальное тестирование, проект малых и средних размеров, требования которого четко выявлены и ограничены. Структура V-модели изображена на рисунке 21.

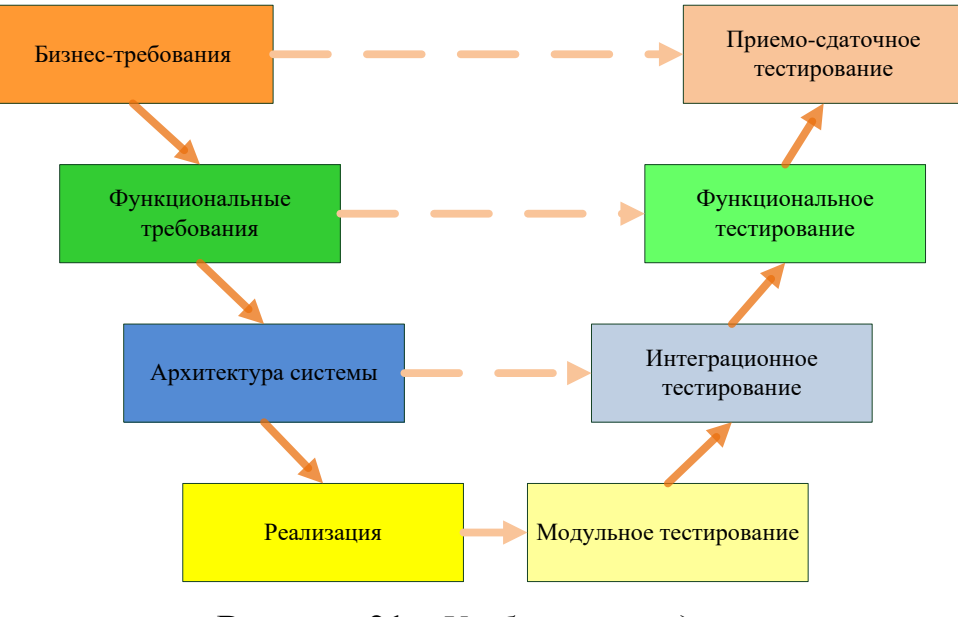

**Рисунок 21** – *V-образная модель*

<sup>32</sup>

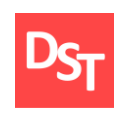

#### *4.2. Функциональное тестирование*

Функциональное тестирование проверяет изначально заданное поведение и может проводиться на всех уровнях тестирования. Тестирование может быть проведено в аспектах требования и бизнес-процессов. Тестирование требований использует функциональные требования за основу дизайна тестовых случаев. Для этот необходим список того, что будет протестировано, а что нет, выявить приоритеты требований, на основе чего выявить приоритеты тестовых сценариев. Это позволяет не упускать наиболее важные функции при тестировании.

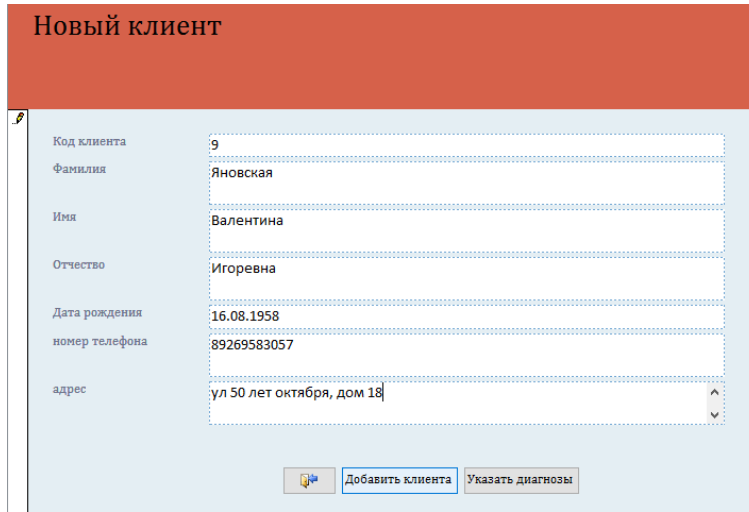

**Рисунок 22** – *Новый клиент*

После создания приложения были протестированы все функции программы. Рассмотрим процесс тестирования заполнение карточки нового клиента. На рисунке 22 изображено заполнение карточки пациента. После добавления нового пациента мы с помощью кнопки «Указать диагноз» переходим на экран заполнения диагноза пациента (рис. 23) и заполняем все необходимые поля, добавляем запись с помощью кнопки добавить запись и переходим на следующий экран с помощью кнопки «Поиск товара по

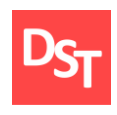

диагнозу». На данном этапе ошибок не возникало, все работало согласно требованиям и недочетов выявлено не было.

# Диагнозы Клиентов

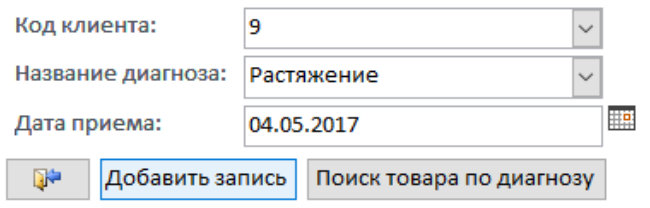

**Рисунок 23** – *Диагноз клиента*

На рисунке 24 изображено всплывающее окно, запрашивающее диагноз пациента. После ввода диагноза, программа переходит на следующий экран (рис. 25), где выводится таблица с товарами, подходящими к введенному диагнозу.

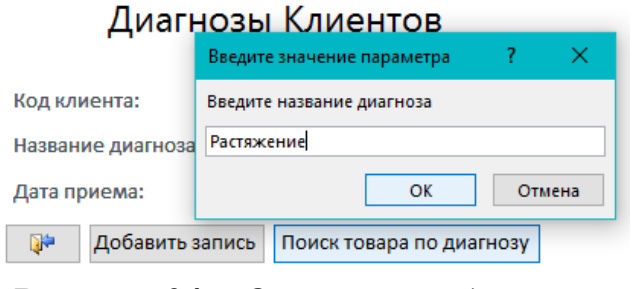

**Рисунок 24** – *Окно запроса диагноза*

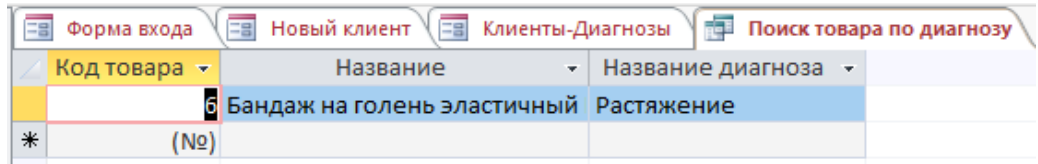

**Рисунок 25** – *Поиск товара по диагнозу*

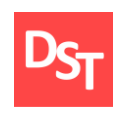

#### *4.3. Интеграционное тестирование*

После проведения функционального тестирования необходимо провести интеграционное, которое проверяет взаимодействие компонентов проектируемой системы. Для того, чтобы проконтролировать, верно ли работает программа, проверим наличие введенной ранее информации в базе данных. На рисунке 26 изображен процесс запроса отчета по клиентам. Он представляет собой всплывающее окно с запросом даты приема пациента.

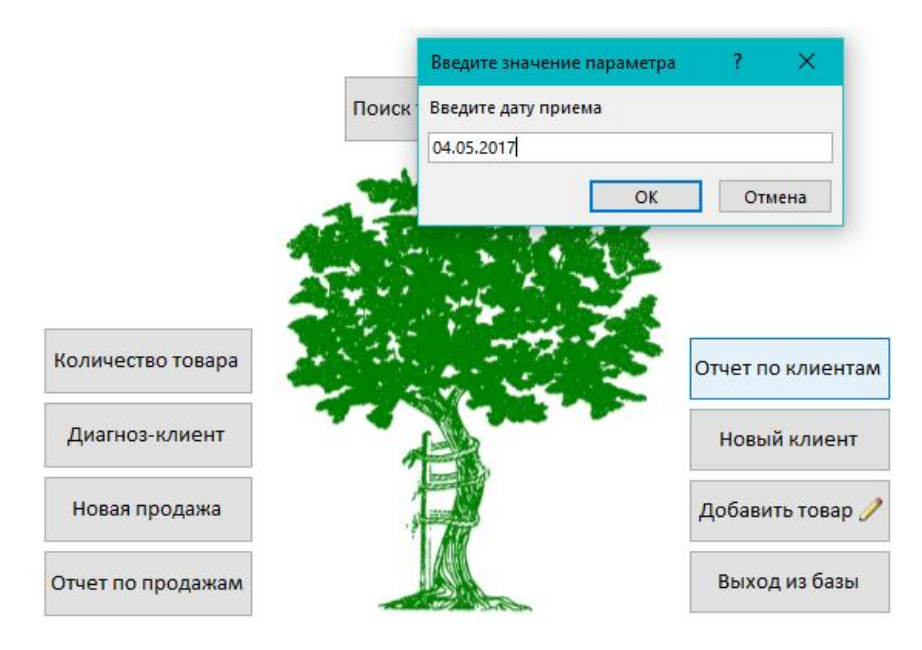

**Рисунок 26** – *Запрос даты приема*

На рисунке 27 изображен экран, содержащий запрошенный нами отчет по пациента за указанную дату. В отчете присутствуют вся необходимая информация в корректной форме.

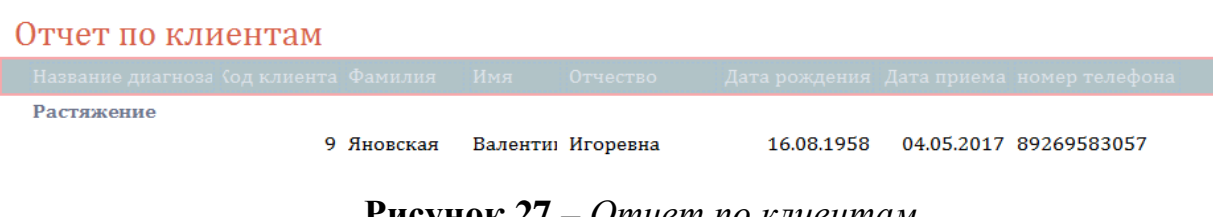

**Рисунок 27** – *Отчет по клиентам*

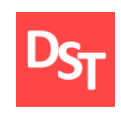

### *4.4. Нагрузочное тестирование*

Нагрузочное тестирование необходимо для того, чтобы проверить, как программное обеспечение справляется с большим потоком информации. На рисунках 28-29 изображено нагрузочное тестирование. Проектируемое приложение с большим объемом информации успешно справляется.

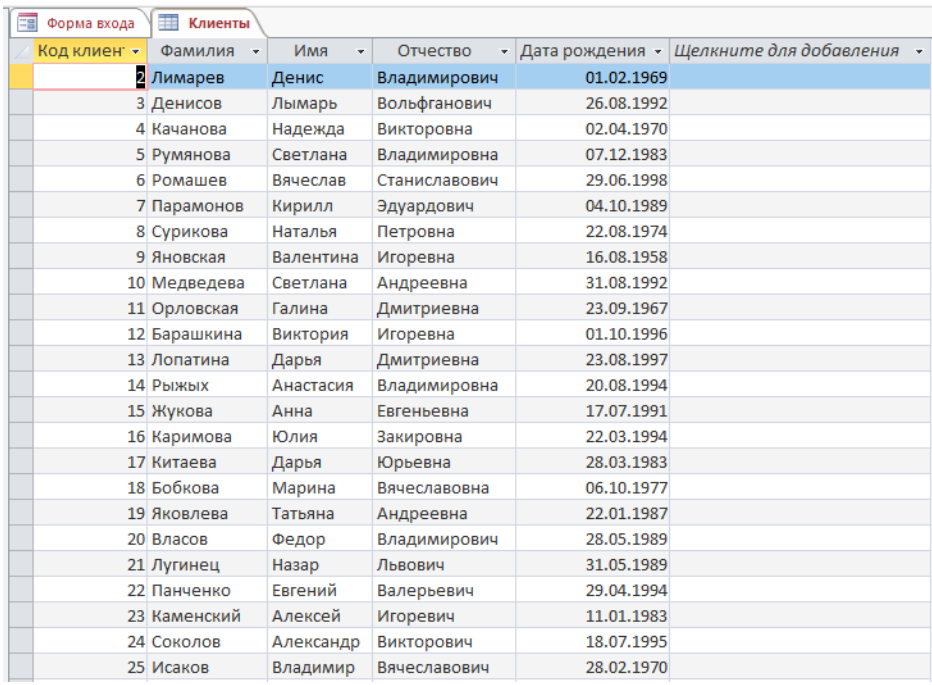

### **Рисунок 28** – *Таблица клиентов*

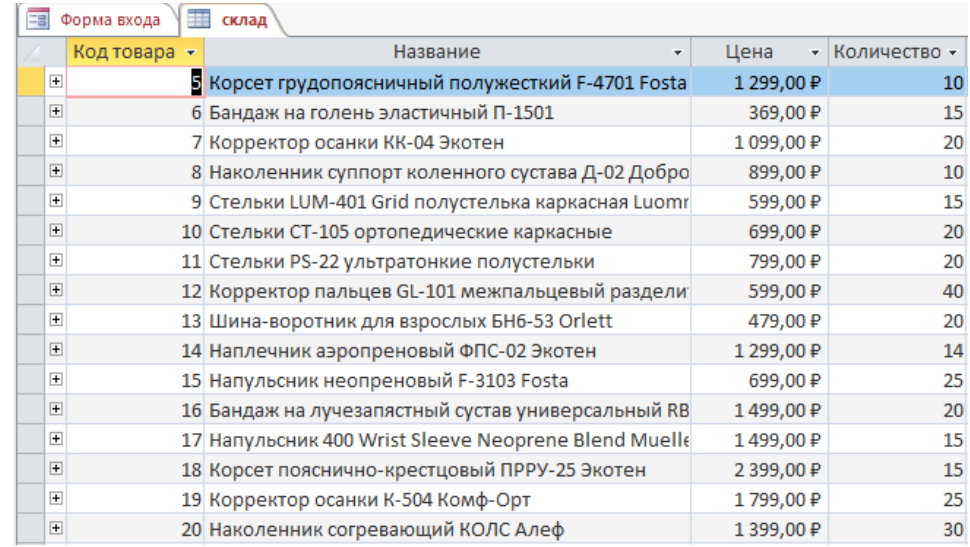

### **Рисунок 29** – *Таблица склада*

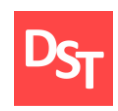

### *4.5. Оценка экономической целесообразности*

Экономическая целесообразность разработки подсистемы аналитической обработки договорной информации в автоматизированной информационной системе для компании «Доброта.ру» заключается в следующем:

- представленное программное обеспечение является индивидуальным, учитывающим все требования заказчика, адаптированным ко всем условиям применения и учитывающим специфику работы отдельных составляющих предприятия. Построенные уникальные решения созданы на современных информационных технологиях, имеющих более высокие функциональные показатели данного вида программного обеспечения, в сравнении с существующими аналогами;
- данное приложение позволит существенно ускорить время обработки данных, снизить затраты времени, труда и материалов на анализ, обработку и хранение данных, ускорить работу за счет отмены необходимости ввода информации вручную в различные баз данных, улучшить оперативность и доступность необходимых данных.
- благодаря данному программному обеспечению возрастает скорость просмотра, ввода и редактирования данных, благодаря чему происходит экономия расходов за счет сокращения рабочего времени, потраченного на ручной ввод информации, и увеличение производительности;
- уменьшается время, затраченное на формирование отчетов;
- созданный программный продукт сравнительно недорогой и наиболее простой в использовании. Произведенный экономический расчет позволил оценить соответствие ресурсов, затраченных на данную разработку и полученных доходов предприятия, что позволило сделать

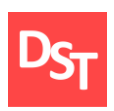

положительное заключение об экономической целесообразности работы. Выбор программных и организационно-технологических проектных решений обеспечил минимизацию финансовых, материальных и трудовых затрат.

#### *4.6. Результаты и их обсуждение*

В рамках этой главы необходимо было разработать стратегию тестирования, непосредственно провести разной сложности тестирования реализованного программного обеспечения, такие как функциональное, интеграционное и нагрузочное. С помощью функционального тестирования необходимо было проверить общую работу программы, с помощью интеграционного тестирования – взаимодействие компонентов программы, с помощью интеграционного тестирования – как программа справляется с большим объемом информации. Во время тестирования программного обеспечения ошибок не возникало, все работало согласно требованиям и недочетов выявлено не было. Приложение полностью выдерживает нагрузку большого объема информации и не дает сбоев.

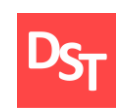

### **Выводы**

Целью данной работы являлось создание автоматизированного рабочего места врача-ортопеда в коммерческой компании по продаже товаров медицинской направленности. Необходимо было оптимизировать рабочий процесс с целью экономии времени сотрудника и средств компании. Первым пунктом реализации приложения являлось выявление способов анализа требований. После чего было проведено непосредственное выявление пользовательских и функциональных требований и создание матрицы отслеживания требований для контроля при создании приложения. Этот этап разработки является наиболее важным, так как именно на требованиях и строится весь процесс.

После того, как все составляющие этапа анализа требований были описаны и реализованы, необходимо было перейти к этапу проектирования приложения. Он включал в себя концепцию проектирования, в которой были выбраны нотации проектирования процессов и данных, таких как ARIS VACD, ARIS eEPC и UML Class Diagram; построение ключевых процессов в модели «Как есть» и «Как будет»; построение архитектуры данных разрабатываемой системы и построение трехуровневой структуры описания программ.

Благодаря этому этапу создания были тщательно рассмотрены ключевые бизнес-процессы, которые необходимо было автоматизировать. А создание пользовательских интерфейсов помогло еще лучше представить, какой программа будет после завершения. После проектирования приложения начался процесс непосредственной разработки программы для автоматизации рабочего места. Этот этап необходимо было начать с выбора платформы, на которой будет создан проект. После тщательного анализа для этой цели была

39

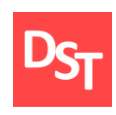

выбрана среда Microsoft Access, которая подходила полностью, так как является простой и понятной в обращении; имеет возможность внесение данных из программы Microsoft Excel, в которой велась ранее часть баз данных; является полностью совместимой с системой Windows и обладает огромными возможностями по импорту и экспорту данных. Эти преимущества позволят с легкостью перейти на новое программное обеспечение, не затрачивая времени на перенос большого количества информации со старых баз данных.

На этом этапе было разработано приложение, основными функциями которой являются создание карточки пациента, учет товара, продажа товара, подбор товара в зависимости от диагноза и составление отчетов по обслуженным клиентам и проданному товару. После этапа разработки не менее важно было провести тестирование созданного приложения, для этого была разработана концепция тестирования, которая включала в себя функциональные, интеграционные и нагрузочные тестирования. В ходе проверки были выявлены несущественные недоработки, которые моментально были устранены. После исправления недоработок приложение успешно прошло тестирование и справилось с нагрузкой и поставленными ей задачами.

Так же не мало важным этапом была оценка экономической целесообразности, в которой были проведены расчеты всех возможных затрат, направленных на разработку программного обеспечения. По итогам расчетов данная работа была признана экономически выгодной для компании. Данный проект включает в себя медицинский и коммерческий аспект, что является его уникальностью и необычностью. При большем количестве вложения времени и средств на разработку в будущем можно усовершенствовать и развить созданное программное обеспечение, добившись решения большего количества задач, что является замечательной площадкой для дальнейшей работы.

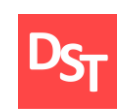

### **Литература**

1. Балдин К.В. Информационные системы в экономике: Учебник / К.В. Балдин, В.Б. Уткин. – М.: Издательско-торговая корпорация «Дашков и Ко», 2008. – 218 с.

2. Химонин Ю. И. Сбор и анализ требований к программному продукту (Версия 1.03). 2009.

3. Душин В.К. Теоретические основы информационных процессов и систем: Учебник / В.К. Душин. – М.: Издательско-торговая корпорация «Дашков и Ко», 2009. – 504 с.

4. Карл И. Вигерс, Джой Битти, Разработка требований к программному обеспечению, Карл И. Вигерс – М.: изд. БХВ-Петербург, Русская Редакция 2016.

5. Степанов Д.Ю. Анализ, проектирование и разработка корпоративных информационных систем: уровень приложений / МИРЭА. - М., 2017. – URL: [http://stepanovd.com/training\\_erp\\_1-8ru.html?lang=RU.](http://stepanovd.com/training_erp_1-8ru.html?lang=RU)

6. Алистер Коберн. Современные методы описания функциональных требований к системам. А. Коберн – М.: «Лори» 2017.

7. Жихарев А.П. Автоматизированные информационные системы и ресурсы / А.П. Жихарев – Москва, Юнити-Дана, Закон и право, 2009. – 256 с.

8. Исаев Г.В. Проектирование информационных систем. Учебное пособие / Г.В.Исаев. – М.:Омега-Л, 2013. – 464 с.

9. Агальцов В.П.,Локальные базы данных. - М.:Изд-во ООО НВП "ИНЭК", 2009. – 52 с.

10. Г. Гурвиц Microsoft Access 2010. Разработка приложений на реальном примере, БХВ-Петербург, 2010. - 497 с.

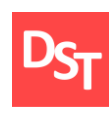

11. С. Одиночкина Разработка баз данных в Microsoft Access 2010, СПб: НИУ ИТМО, 2012. - .83 с.

12. Сеннов А.С. Access 2010. Учебный курс - Спб.: Питер, 2010. - 288 с.

13. Медицинская информатика: Учебник / И.П. Королюк. - 2 изд., перераб. и доп. - Самара: ООО "Офорт": ГБОУ ВПО "СамГМУ". 2012. - 244 с.

14. Медицинская информатика: учебник для студ. учреждений высш. проф. образования / Б. А Кобринский, Т.В. Зарубина. - 3 издание, стер. - М.: Издательский центр "Академия". 2012. – 192 с.

15. Фаулер М., Скотт К. UML. Основы. Символ-Плюс, 2002. - 192 с.

16. Блинов И.Н., Романчик В.С. Java. Методы программирования И.Н. Блинов – М.: Четыре четверти, 2003.

17. Дж. Рамбо, М. Блаха UML 2.0. Объектно-ориентированное моделирование и разработка / Дж. Рамбо - второе издание , стер. – М.: изд. Питер, 2007.

18. Август-Вильгельм Шеер ARIS - моделирование бизнес-процессов / изд. Вильямс. 2009, 224с.

19. Руководство по улучшению бизнес-процессов / - М: изд. Альпина Паблишер, 2017, 130 с.

20. Майк Ротер, Джон Шук Учитесь видеть бизнес-процессы. Построение карт потоков создания ценности / М. Ротер – М.: изд. Альпина Паблишер, 2017, 144 с.

21. Г. М. Кавалерский, А. В. Гаркав Травматология и ортопедия. Учебник/Г. М. Кавалерский - М.: изд. Academia, 2013, 640 с.

22. Эдуард Грязнухин, Клара Шапиро, Николай Корнилов, Владимир Осташко, Кирилл Редько, Мамия Ломая, Николай Корнилов, Гаркав Травматология и ортопедия. Учебник/ Э. Грязнухин – М.: изд. ГЭОТАР-Медиа, 2016, 600 с.

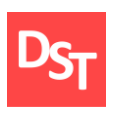

23. Котельников Г., Миронов С. Травматология. Национальное руководство. Краткое издание/ Г. Котельников – М.: изд. ГЭОТАР-Медиа, 2016, 530 с.

#### **ОТЗЫВ НАУЧНОГО РУКОВОДИТЕЛЯ**

на выпускную квалификационную работу студентки Физико-технологического института МИРЭА группы ТББО-03-13 Долговой Д.В. на тему «Анализ, проектирование, разработка и тестирование приложения для автоматизации работы врача-ортопеда»

Тематика проектирования, разработки и внедрения информационных систем является весьма востребованной на данный момент по причине постепенного перехода к цифровому формату хранения данных, имплементации программных разработок как в частные, так и государственные предприятия, а также роботизации рутинных операций. Это доказывает целесообразность работы Долговой Д.В.

Дипломная работа состоит из четырех глав, введения, заключения и списка литературных источников. В первой главе приводятся идентифицированные требования. Вторая глава содержит результаты проектирования бизнес-процессов, данных и структур программ. Документирование разработанного приложения демонстрируется в третьей главе. Четвертая глава описывает процесс тестирования программного продукта.

Работа Долговой Д.В. изложена доступным языком, содержит большое число рисунков и таблиц, что делает ее читабельной. Структура диплома соответствует цели и задачам, определенным в квалификационной работе. Каждая глава завершается обсуждением полученных результатов, что гармонично подытоживает результаты проделанных работ.

К незначительным недостаткам работы можно отнести нечитабельный масштаб рисунков (рис.13-14), поверхностное описание концепции тестирования (стр.34), а также отсутствие ссылок на литературные источники в тексте работы (стр.53-55). Тем не менее работа реализована на высоком уровне, тематика диплома раскрыта в полном объеме.

Выпускная квалификационная ра]бота Долговой Д.В. выполнена в соответствии с предъявляемыми требованиями, рекомендована к защите на соискание степени бакалавра по направлению подготовки «12.03.04 – Биотехнические системы и технологии» и заслуживает высокой оценки.

> Кафедра оптических и биотехнических систем и технологий, Физико-технологический институт МИРЭА, к.т.н., доц. МИРЭА Д.Ю. Степанов

#### **РЕЦЕНЗИЯ**

### **на выпускную квалификационную работу «Анализ, проектирование, разработка и тестирование приложения для автоматизации работы врача-ортопеда» студентки Физико-технологического института МИРЭА группы ТББО-03-13 Долговой Д.В.**

Актуальность темы дипломной работы Долговой Д.В. обусловлена необходимостью информатизации работы медицинских учреждений для усовершенствования бизнес-процессов, оптимизации операций и оперативного получения сводной аналитической отчетности. В качестве примера рассматривается деятельность врача-ортопеда.

Дипломная работа Долговой Д.В. включает четыре главы, введение, заключение и список литературы. Описывается решение задач по анализу, проектированию, разработке и тестированию приложений в среде MS Access. Работа оформлена согласно стандартам и рекомендациям МИРЭА. К незначительным недостаткам диплома можно отнести несвязность описания бизнес-процессов в модели «TO-BE» и поверхностный обзор стратегии разработки. Однако выявленные недоработки не влияют на качество проделанной работы, так как существенных недостатков в дипломе не выявлено.

Долгова Д.В. показала как теоретическое знание основ проектирования процессов, данных, программ, так и практические навыки реализации программных продуктов. Выпускная квалификационная работа Долговой Д.В. выполнена полностью в соответствии с предъявляемыми требованиями, рекомендована к защите на соискание степени бакалавра по направлению подготовки «12.03.04 – Биотехнические системы и технологии» и заслуживает положительной оценки.

Кафедра компьютерной и информационной безопасности института Кибернетики МИРЭА, д.ф.-м.н., проф. МИРЭА Г.Г. Булычев